### **SCREENER SECTION HOUSEHOLD ROSTER; DEMOGRAPHIC CHARACTERISTICS; WITHIN HOUSEHOLD SELECTION PROTOCOL**

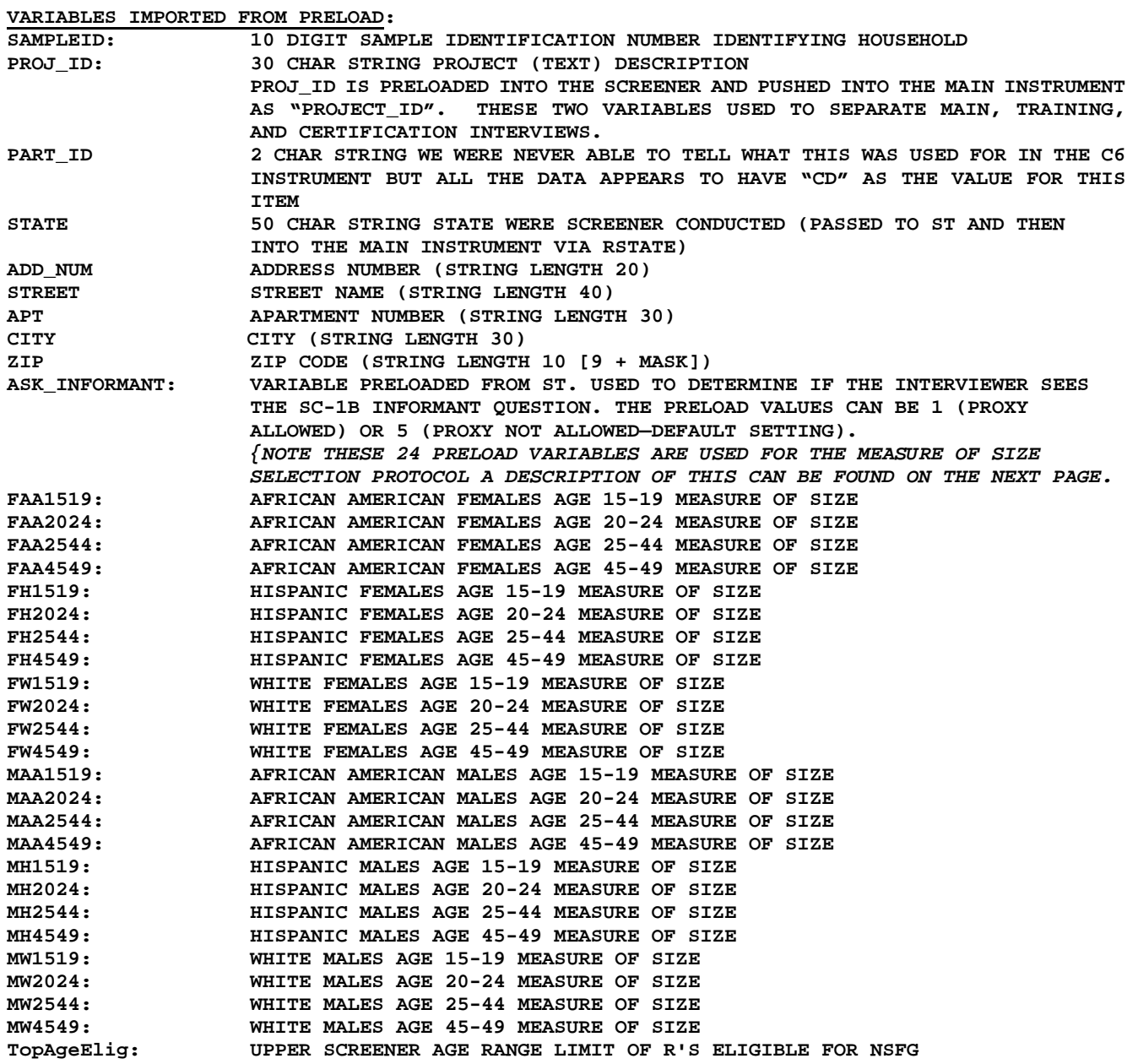

### DESCRIPTION OF THE 24 VARIABLES REPRESENTING THE MEASURE OF SIZE:

The previous 24 variables represent an array in the screener that holds the preloaded MOS selection criteria (also known as the "measures of size") from SurveyTrak. However, the C6 Blaise instrument stored these values in the variables named PreloadScreen01- PreloadScreen24. Below is an illustration of what cell correlate to the PreloadScreen[X] variables. PreloadScreen19- PreloadScreen24 are presently gray since we only interviewed respondents between 15-44 (these 6 cells would be set to a preload value of "0"). This table will need to be revisited when the C7 sample design MOS are decided.

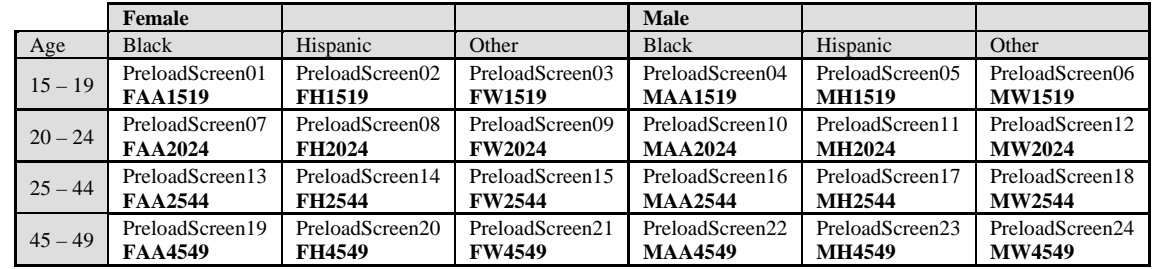

The following is an example of the screener preload string that comes from SurveyTrak:

301001859^SRC.SRO.NSFG.SCREEN.TEST1^CD^^Michigan^1254^Parker Ave^^Ann Arbor^**12345^ASK\_INFORMANT**^F01^F02^F03^F04^F05^F06^F07^F08^F09^F10^F11^F12^M01^ M02^M03^M04^M05^M06^M07^M08^M09^M10^M11^M12

*Also the zip code can also be 12345-1234 (in other words, you can add the mask and the additional 4 digits).*

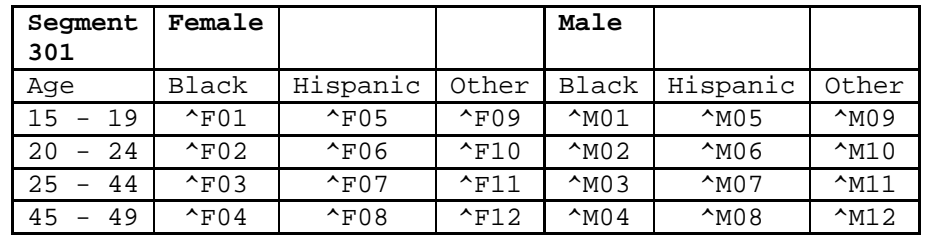

Below is how this previous preload string would look in the MOS table:

**MOS values as of August 12, 2015:**

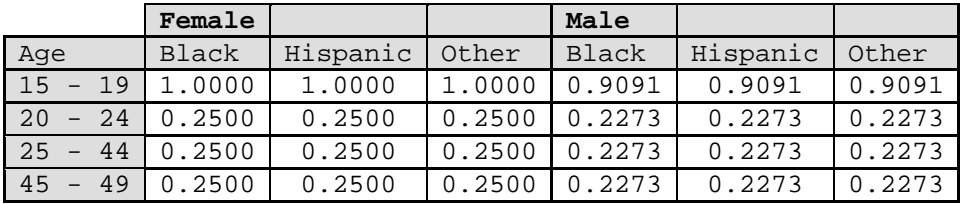

### **Therefore the MOS preload string for Year 5 through Year 8 (2015-2019) would be:**

 $1^0.25^0.25^0.25^0.25^1$   $0.25^0.25^0.25^0.25^1$   $0.25^0.25^0.25^0.25^0.9091^0.2273^0.$ 2273^0.2273^0.9091^0.2273^0.2273^0.2273^0.9091^0.2273^0.2273^0.2273

*NSFG HOUSEHOLD SCREENER CRQ FOR 2017-2019 OMB Number 0920-0314* **VARIABLES CREATED IN THIS SECTION: TabletOrientation Tablet Screen Orientation (For Touchscreen Presentation Tracking): 1= Landscape, 2= Portrait, & 3= Laptop TabletMode CAPI or Tablet Mode (For Touchscreen Presentation Tracking): 1=CAPI Laptop & 2=Touchscreen Tablet UseKeys Use Dark or Light Keys (For Touchscreen Presentation Tracking): 1=Dark Keys & 2=Light Keys LangSelected Language active via the touchscreen toolbar (For Touchscreen Presentation Tracking): 1=English & 2=Spanish AllowCAPI If the traditional CAPI presentation is available (For Touchscreen Presentation Tracking): 1=Yes & 5=No DateOfInterview: DATE OF SCREENER MM/DD/YYYY (FC SC-1) TimeOfInterview: TIME OF SCREENER (FC SC-1) ResHHL[X]: THIS IS SIMPLY A SEQUENTIAL ASSIGNING OF NUMBER TO HOUSEHOLD MEMBER, USED TO FACILITATE THE SELECTION ALGORITHM AND IS USED AS THE NUMBER FOR "PERSON ID" TO REPRESENT THE ROW WHERE THIS INDIVIDUAL RESIDES IN THE FIRST TABLE. THIS PERSON ID THEN ALLOWS THE SELECTION ALGORITHM TO MAP PEOPLE TO THEIR ROWS AND USES THIS AS THE INDEX NUMBER FOR THE VARIOUS ARRAYS IN THE ALGORITHMS. SEXINDEX[X]: SEX INDEX FOR EACH PERSON LISTED IN HH (FC SC-4a) AGE\_DKRF\_Flag Non-response codes assignment flag for AGE\_X[X] (FC SC-4b) AGEINDEX[X]: AGE INDEX FOR EACH PERSON LISTED IN HH (FC SC-4c) RACEINDEX[X]: RACE INDEX FOR EACH PERSON LISTED IN HH (FC SC-4d) USUALRES[X]: VAR USED FOR DORMRES AND LATER ROUTING (FC SC-5) FIELDCOUNT: VAR USED TO CALCULATE MISSING TABLE INFO (FC SC-7) RACE\_FILL: FILL FOR VARROSTER AND RACE OF NAME[X] (FC SC-8a) AGEINELG: VAR USED FOR EXITAGE (FC SC-10) INFNAME: NAME OF INFORMANT (FC SC-9) PROB[X]:** PROBABILITY OF EACH PERSON LISTED IN HH (FC SC-12)<br> **MAXRESIDENT:** NUMBER OF ELIGIBLE HH MEMBERS (FC SC-12)<br>
TOTPROB: TOTAL PROBABILITY FOR THE HH (FC SC-12) **MAXRESIDENT: NUMBER OF ELIGIBLE HH MEMBERS (FC SC-12) TOTPROB: TOTAL PROBABILITY FOR THE HH (FC SC-12) PERSPROB[X]: PERSONAL PROBABILITY FOR EACH PERSON IN HH (FC SC-12) CUMPROB[X]: CUMULATIVE PROBABILITY IN HH (FC SC-12)** RANDOM NUMBER CREATED FOR SELECTION (FC SC-12) **SELECTED: USED TO RECORD LINE NUMBER OF SELECTED RESPONDENT (FC SC-13) RNAME: HHRoster.HHPerson[SELECTED].NAME (FC SC-14) RSEX: HHRoster.HHPerson[SELECTED].SEX (FC SC-14) RSCRNINF: IF SELECTED R=INFORMANT. (FC SC-14) STDORMRES: IF SELECTED R IS LIVING AWAY AT SCHOOL (FC SC-17b) RMINOR USED TO DETERMINE IF THE SELECTED RESPONDENT WAS A MINOR SO WE KNEW THAT WE SHOULD EXPECT TO RECEIVE TWO CONSENT FORMS (INSTEAD OF ONE FOR AN ADULT RESPONDENT). THIS INFORMATION WAS USED TO ASSIST IN LOGGING PROCEDURES (FC SC-16) (ALSO USED IN C7 TO ASSES AGE OF MAJORITY FOR STATES WHERE IT DIFFERS FROM THE REST OF THE COUNTRY). LANG: INTERVIEW LANGUAGE PROBCELL[X] USED TO DETERMINE TO APPROPRIATE PRELOADSCREEN[X] CELL VALUE TO USE (PREVIOUSLY ILLUSTRATED ABOVE). BASED ON A CALCULATION DONE USING AGE INDEX, SEXINDEX, AND RACEINDEX TO DETERMINE THE CORRECT CELL CONTAINING THE SELECTION PROBABILITY (OR MEASURE OF SIZE) FOR EACH HOUSEHOLD MEMBER. VARIABLES CREATED IN THIS SECTION TO OUTPUT TO DATA FILE SampleID: 10 DIGIT SAMPLE IDENTIFICATION NUMBER IDENTIFYING HOUSEHOLD PROJ\_ID: PROJECT (TEXT) DESCRIPTION DateOfInterview: DATE WHEN SCREENER BEGAN MM/DD/YYYY (FC SC-1)** TIME WHEN SCREENER BEGAN (FC SC-1) **CONTACTATTEMPTDATE: DATE CURRENT SCREENER BEGAN MM/DD/YYYY (FC SC-1) CONTACTATTEMPTTIME: TIME CURRENT SCREENER BEGAN (FC SC-1) VERSIONDATE PRELOAD DATAMODEL VERSION DATE FOR THIS CASE (FC SC-1) VERSIONTIME PRELOAD DATAMODEL VERSION TIME FOR THIS CASE (FC SC-1)**<br>VERSION VERSION ASSIGNED IN THE INSTRUMENT AND INCREMENTED BY ONE WHEN **VERSION ASSIGNED IN THE INSTRUMENT AND INCREMENTED BY ONE WHEN A NEW RELEASE IS SENT TO THE FIELD. (FC SC-1) CURRENTSECS TOTAL NUMBER OF SECONDS FOR THIS SESSION (FC SC-1) TOTALSECS TOTAL NUMBER OF SECONDS FOR THIS CASE (FC SC-1) TOTALMINS TOTAL NUMBER OF MINUTES FOR THIS CASE (FC SC-1) IWSTARTDATE INTERVIEW START DATE** (FC SC-1)<br>**IWCURRDATE INTERVIEW CURRENT DATE** (FC SC-<br>TS\_BEGINIW TIME STAMP FOR BEGINNING THE I **IWCURRDATE INTERVIEW CURRENT DATE (FC SC-1) TS\_BEGINIW TIME STAMP FOR BEGINNING THE IW (FC SC-1) SEXINDEX[X]: SEX INDEX FOR EACH PERSON LISTED IN HH (FC SC-4a)**

*NSFG HOUSEHOLD SCREENER CRQ FOR 2017-2019 OMB Number 0920-0314* **AGEINDEX[X]: AGE INDEX FOR EACH PERSON LISTED IN HH (FC SC-4b) RACEINDEX[X]: RACE INDEX FOR EACH PERSON LISTED IN HH (FC SC-4c) AGEINELG: VAR USED FOR EXITAGE (FC SC-10) INFNAME: NAME OF INFORMANT (FC SC-9) PROB[X]: PROBABILITY OF EACH PERSON LISTED IN HH (FC SC-12) TOTPROB: TOTAL PROBABILITY FOR THE HH (FC SC-12) PERSPROB[X]: PERSONAL PROBABILITY FOR EACH PERSON IN HH (FC SC-12) CUMPROB[X]: CUMULATIVE PROBABILITY IN HH (FC SC-12) RChoiceRandom: RANDOM NUMBER CREATED FOR SELECTION (FC SC-12) SELECTED: USED TO RECORD LINE NUMBER OF SELECTED RESPONDENT (FC SC-13) RNAME:** HHRoster.HHPerson[SELECTED].NAME (FC SC-14)<br>RSEX: HHRoster.HHPerson[SELECTED].SEX (FC SC-14) **RSEX: HHRoster.HHPerson[SELECTED].SEX (FC SC-14) RSCRNINF: IF SELECTED R=INFORMANT. (FC SC-14) STDORMRES: IF SELECTED R IS LIVING AWAY AT SCHOOL (FC SC-17B) PROBER STOOR EXECTED R IS LIVING AWAY AT SCHOOL (FC SC-17B)**<br>PROBCELL[X] TO DETERMINE TO APPROPRIATE PRELOADSCREEN[X] CELL VALUE TO USE **(PREVIOUSLY ILLUSTRATED ABOVE). BASED ON A CALCULATION DONE USING AGE INDEX, SEXINDEX, AND RACEINDEX TO DETERMINE THE CORRECT CELL CONTAINING THE SELECTION PROBABILITY (OR MEASURE OF SIZE) FOR EACH HOUSEHOLD MEMBER. COMPLETE SCREENER COMPLETION STATUS (FC SC-19) FIELD USED FOR SURVEYTRAK IWCOMPLETE SCREENER COMPLETION STATUS (FC SC-19) FIELD USED FOR SURVEYTRAK** TIME STAMP FOR ENDING OF IW (FC SC-19) **IWENDDATE INTERVIEW END DATE (FC SC-19) IWTOTAL TIME TOTAL OF INTERVIEW (FC SC-19) FLOW CHECK SC-1: CONSTRUCT VARIABLE VersionDate Datamodel version date for this case CONSTRUCT VARIABLE VersionTime Datamodel version time for this case CONSTRUCT VARIABLE Version Datamodel version number, incremented by one with each version released to the field CREATE VARIABLE IWSTARTDATE Used for back-up timings in the event something should go wrong with the adt files. CREATE VARIABLE IWCURRDATE Used for back-up timings in the event something should go wrong with the adt files. CREATE VARIABLE TS\_BEGINIW Used for back-up timings in the event something should go wrong with the adt files. CREATE VARIABLE CURRENTSECS Total number of seconds for this session CREATE VARIABLE TOTALSECS Total number of seconds for this case CREATE VARIABLE TOTALMINS Total number of Minutes for this case CREATE VARIABLE DateOfInterview: DateOfInterview=CURRENT DATE MM/DD/YYYY (SYSDATE) OR DATE AT THE TIME OF THE START OF THE SCREENER CREATE VARIABLE TimeOfInterview: TimeOfInterview=TIME OF SCREENER OR TIME AT THE TIME OF THE START OF THE SCREENER**

**CREATE VARIABLE CONTACTATTEMPTDATE Current Contact Attempt Date – used to prepopulate the date for the current contact attempt in SurveyTrak CREATE VARIABLE CONTACTATTEMPTTIME Current Contact Attempt Time – used to prepopulate the time for the current contact attempt in SurveyTrak CONFIRMA SC-1** *Interviewer Checkpoint This is Sample Id (SampleID). You are at: (ADD\_NUM) (STREET) (APT), (CITY) (STATE), (ZIP) If you've entered the wrong sample line or if the wrong address is listed on the screen, please suspend the case by selecting the [Exit] button. Please re-enter the numeric portion of the address to continue* {NO DK, RF, OR EMPTY. THIS FIELD SHOULD BE DEFINED AS AN **AUXFIELD**, TO ENSURE THAT THIS IS ASKED/RE-ASKED UPON ENTERING/RE-ENTERING IW.) **SOFT EDIT CHECK SC-1: IF CONFIRMA <> ADD\_NUM THEN, DISPLAY:**  "If you have entered the wrong sample line, please suspend this case by pressing [Alt-X]" **INFORMANT SC-1b** *Interviewer Checkpoint Who are you talking to now?*  Household Member ......... 1 Proxy Reporter ........... 5 UNDERLYING ATTRIBUTES: NODK, NORF **FLOW CHECK SC-2: CREATE TABLE NAMED HHRoster: SET UP AS AN ARRAY TO LOOP UP TO 15 TIMES. CREATE ROW NAMED HHPerson: SET UP AS AN ARRAY TO LOOP THROUGH NAME[X] TO DORMRES[X]. ENTRY OF 15 PERSONS WITH THEIR CORRESPONDING DEMOGRAPHIC** 

### **TABLE HHL APPEARS...**

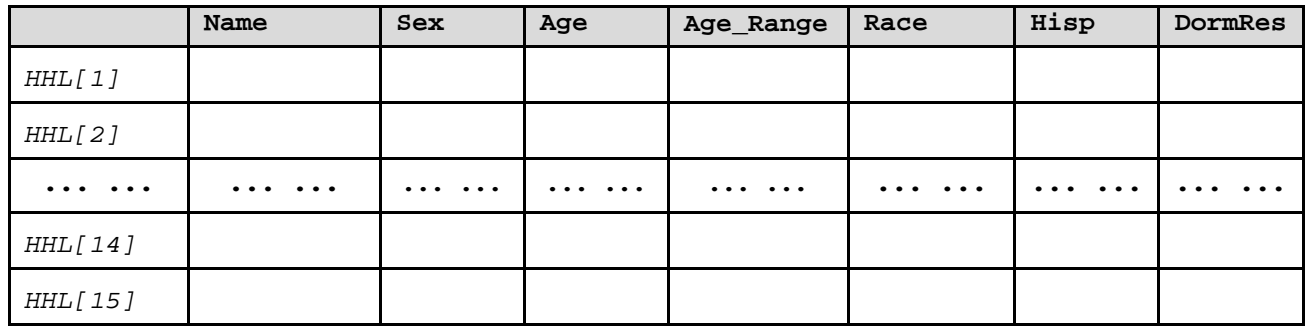

**INFORMATION. SUBSEQUENTLY, CREATING VARIABLE** 

**NAMES AS HHRoster.HHPerson.NAME[X]** 

*NSFG HOUSEHOLD SCREENER CRQ FOR 2017-2019 OMB Number 0920-0314* **NAME[X] SC-2.***(If TabletMode=1 (Laptop) show, "[F1]—Help"/EMPTY)* I would like the name (or initials) of the people who usually live here. Please include any unmarried children away from home living in a dormitory, fraternity or sorority. Remember that this interview is completely voluntary and confidential. If there is any question that you do not wish to answer, please let me know and we can move on to the next question. [IF NAME[1] and SC-1b <>5, ASK:] Let's start with you, what is your name? [IF ASK INFORMANT=1 AND IF SC-1b=5, ASK:] What is the first person's name? [HELP AVAILABLE] *ENTER Name.* ELSE IF  $NAME[X] > NAME[1]$ ,  $ASK:$ (Please give me the name (or initial**s)** of the people who usually live here? Please include any unmarried children away from home living in a dormitory, fraternity or sorority.) (What is the next person's name?) [HELP AVAILABLE] *ENTER Name*. *Otherwise press [Enter] to continue.* **FLOW CHECK SC-3: CONVERT NAME TO UPPERCASE UPON PRESSING ENTER AT NAME[X]. SEX[X] SC-3 If necessary ask: (Is (NAME[X]) male or female?)** Male ...............1 Female .............2 **FLOW CHECK SC-4a: CREATE SEXINDEX[X] IF SEX[X]=2(FEMALE) THEN SEXINDEX[X]=1 IF SEX[X]=1(MALE) THEN SEXINDEX[X]=2 AGE\_X[X]**  $SC-4$ . How old [IF NAME[X]=1 and  $SC-1b \iff$  THEN "are you"/ IF NAME[X+1] or  $SC-1b=5$ THEN "is (NAME[X])"]? *If necessary, ask:* How old [IF NAME[X]=1 and SC-1b <>5 THEN "were you"/ IF  $NAME[X+1]$  or  $SC-1b=5$  THEN "was  $(NAME[X])$ "] on  $[IF NAME[X]=1$  and  $SC-1b \ll 55$ THEN "your"/ IF NAME[X+1] or SC-1b=5 AND SEX[X]=1 THEN "his"/ IF NAME[X+1]

*If the informant is absolutely unable to provide the age of a household member, enter* [TabletMode=1 (Laptop) show, "[Ctrl] + [D]"/ TabletMode=2 (Tablet) show, "[DK]"] *or* [TabletMode=1 (Laptop) show, "[Ctrl] + [R]"/ TabletMode=2 (Tablet) show, "[RF]"] *and continue to the next screen.*

or  $SC-1b=5$  AND  $SEX[X]=2$  THEN "her"] last birthday?

*ENTER [0] if less than 1 year.*

UNDERLYING RANGE = 0 TO 120

**HARD EDIT CHECK SC-0a IF HHL = 1 AND AGE\_X[1] < 18 (OR FIRST PERSON LISTED IN THE ROSTER IS NOT 18 YEARS OLD OR OLDER) THEN, DISPLAY:**  "*Informant must be at least 18 years old"* **HARD EDIT CHECK SC-0b IF HHL = 1 AND AGE\_X[1]= DK OR RF (OR FIRST PERSON LISTED IN THE ROSTER ANSWERS AS DK/RF) THEN, DISPLAY:**  "*"Don't Know" and "Refused" are not accepted for this question. If this INF cannot or will not provide an answer, you must exit the screener and find a different INF"* **FLOW CHECK SC-4b: CREATE AGE\_DKRF\_Flag SET AGE\_DKRF\_Flag[x] = Null/Empty:** IF AGE  $X[X] = DK$  THEN AGE DKRF  $Flag[X] := 8$ **ELSEIF AGE\_X[X] = RF THEN AGE\_DKRF\_Flag[X] := 9 IF AGE\_X[X]= DK o**r **RF GO TO AGE\_Range SC-4a ELSE GO TO SC-4C. AGE\_Range[X] SC-4a.** (How old ^NameX2?) *Age probes: Is the household member... 14 or under? If yes, select [1]. If no, continue; [*xRange1\_Fill*]? If yes, select [2]. If no, continue; ([*xRange2\_Fill*]? If yes, select [3]. If no, continue;/EMPTY) [*xRange3\_Fill*]? If yes, select [4]. If no, continue; 50-54? If yes, select [5]. If no, continue; 55 or older? If select [6].* 14 or under .............. 1 [xRange1\_Fill] ............ 2 [xRange2\_Fill/EMPTY] ..... 3  $[xRange3$   $Fill$ ] ........... 4 50-54 years old .......... 5 55 or older .............. 6 UNDERLYING ATTRIBUTES: NODK, NORF **FLOW CHECK SC-4c: CREATE AGE RANGE FILLS:**  IF State = 'MISSISSIPPI' THEN xRange1\_Fill = "15-20 years old" xRange2\_Fill = EMPTY xRange3\_Fill = "21-49 years old" ELSEIF State = 'NEBRASKA' OR 'ALABAMA' THEN xRange1\_Fill = "15-18 years old" xRange2\_Fill = "19 years old" xRange3\_Fill = "20-49 years old" ELSE  $x$ Range1 Fill = "15-17 years old"  $xRange2$  Fill = "18-19 years old" xRange3\_Fill = "20-49 years old" **REASSIGN AGE\_X[X] VALUES AS FOLLOWS AFTER CAPTURING AGE\_RANGE: If AGE\_Range[X]=1, Set AGE\_X[X]=14 If AGE\_Range[X]=2, Set AGE\_X[X]=16 If AGE\_Range[X]=3, Set AGE\_X[X]=18, except Nebraska/Alabama = 19**

**If AGE\_Range[X]=4, Set AGE\_X[X]=35 If AGE\_Range[X]=5, Set AGE\_X[X]=52 If AGE\_Range[X]=6, Set AGE\_X[X]=55**

**CREATE AGEINDEX[X]: IF AGE\_X[X]<15 THEN AGEINDEX[X]=0 ELSEIF AGE\_X[X]=15-19 THEN AGEINDEX[X]=1 ELSEIF AGE\_X[X]=20-24 THEN AGEINDEX[X]=2 ELSEIF AGE\_X[X]=25-44 THEN AGEINDEX[X]=3 ELSEIF AGE\_X[X]=45-TopAgeElig/49[1](#page-7-0) THEN AGEINDEX[X]=4 ELSE AGE\_X[X]> TopAgeElig/49 THEN AGEINDEX[X]=0**

**IF AGEINDEX[X]=0 THEN GO TO FLOW CHECK SC-4d**

**ELSE IF AGE-ELIGIBLE (OR AGEINDEX[X]<>0) ASk SC-5 HISP[X].**

### **HISP[X]**

**SC-5.** *(If TabletMode=1 (Laptop) show, "[F1]—Help"/EMPTY)*  $[IF NAME[X]=1 and SC-1b \iff 5 THEN "Do you" / IF NAME[X+1] or SC-1b=5$ THEN "Does(NAME $[X]$ )"]consider [IF NAME $[X]$ =1 and SC-1b <>5 THEN "yourself"/ IF NAME[X+1] AND SEX[X]=1 THEN "himself"/ IF NAME[X+1] AND SEX[X]=2 THEN "herself"] to be Hispanic or Latino?

### **[HELP AVAILABLE]**

Yes.....................1 No......................5

### **FLOW CHECK SC-4c1:IF HISP[X]=1, set RACE = 6 and go to FLOW CHECK SC-4d.**

## **RACE[X]**

**SC-6.** *(If TabletMode=1 (Laptop) show, "[F1]—Help"/EMPTY)* What race  $[IF NAME[X]=1$  and  $SC-1b \iff THEN "Do you" / IF NAME[X+1] or$ SC-1b=5 THEN "Does(NAME[X])"]consider [IF NAME[X]=1 and SC-1b <>5 THEN "yourself"/ IF NAME[X+1] AND SEX[X]=1 THEN "himself"/ IF NAME[X+1] AND SEX[X]=2 THEN "herself"] to be?

### **[HELP AVAILABLE]**

*READ list:*

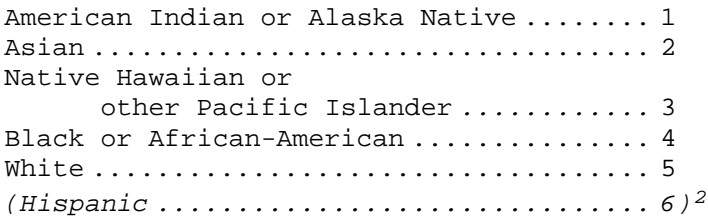

**FLOW CHECK SC-4d: CREATE RACEINDEX[X]**

**IF HISP[X]=5(NO) AND RACE[X]=4(BLACK) THEN RACEINDEX[X]=1 ELSEIF HISP[X]=1(YES) THEN RACEINDEX[X]=2 ELSE HISP[X]=5(NO) AND RACE[X]=1(INDIAN) OR 2(ASIAN) OR 3(HAWAIIAN) OR 5(WHITE) THEN RACEINDEX[X]=3**

**FLOW CHECK SC-5: CREATE USUALRES[X]**

<span id="page-7-0"></span><sup>&</sup>lt;sup>1</sup> This will always be the value preloaded in TopAgeElig.

<span id="page-7-1"></span> $^2$  This code is not viewable in the CAPI instrument and is used for assigning a value to RACE[X] when  $HISP[X] = Yes.$ 

*NSFG HOUSEHOLD SCREENER CRQ FOR 2017-2019 OMB Number 0920-0314* **SET USUALRES[X]=1 IF (AGE[X]=>17 AND <=22) SET USUALRES[X]=2, ASK DORMRES[X] SC-7. ELSE GO TO FC SC-6. DORMRES[X] SC-7.**  $[IF NAME[X]=1$  and  $SC-1b \iff 5$  THEN "Do you"/ IF  $NAME[X+1]$  or  $SC-1b=5$  THEN "Does(NAME[X])"]live in a college or university dormitory**,** fraternity, or sorority during the school year? Yes....................1 No......................5 **FLOW CHECK SC-8a: CREATE RACE\_FILL (THIS FILL IS ONLY CREATED FOR THOSE WHERE HHROSTER.HHPERSON[I].AGE\_X IN [15..TopAgeElig]): ELSEIF HISP[X] = 1, THEN RACE\_FILL = "**Hispanic or Latino**"** ELSEIF RACE $[X] = 2$  AND HISP $[X] \leq 1$ , THEN **RACE\_FILL = "**Asian"  $\text{ELSEIF RACE}[X] = 3 \text{ AND HISP}[X] \leq 1, \text{ THEN}$ **RACE\_FILL = "**Native Hawaiian or other Pacific Islander" ELSEIF RACE $[X] = 4$  AND HISP $[X] \leq 1$ , THEN **RACE\_FILL = "**Black or African-American" ELSE RACE[X] =  $5$  AND HISP[X] < $> 1$ , THEN **RACE\_FILL = "**White**"**

**FLOW CHECK SC-9: CREATE INFNAME: NAME CORRESPONDING TO RESPONSE GIVEN FOR INFORMANT SC-1**. **INFNAME=HHRoster.HHPerson[INFORMANT].NAME**

#### **ENDROSTER**

SC-8a. Before we finish, are there any other members of this household who are currently living in a college or university dormitory, fraternity, or sorority?

> *If Informant says there are no others, enter [1] to continue. Otherwise, if Informant has more people to describe, press the [Up] arrow to return to the roster screen and enter additional household information*

*If Informant says there are no others, [IF TABLETMODE=1 (LAPTOP) SHOW, "enter [1] to continue"/ IF TABLETMODE=2 (TABLET) SHOW, "select the [Continue] button"].*

*Otherwise, if Informant has more people to describe, [IF TABLETMODE=1 (LAPTOP) SHOW, "press the [Up] arrow"/IF TABLETMODE=2 (TABLET) SHOW, "select the [Back] button"] to return to the roster screen and enter additional household information*

UNDERLYING RANGE: 1 TO 1 UNDERLYING ATTRIBUTES: NODK, NORF, NOEMPTY

### **VERROSTER**

SC-8b. *DISPLAYED FOR ALL:* To ensure I have entered all the information correctly, I would like to review the list of household members with you. Please let me know if any of this information is incorrect.

Currently, I have the following information about this household:

*NSFG HOUSEHOLD SCREENER CRQ FOR 2017-2019 OMB Number 0920-0314* NSFG\_PUF2017-2019\_HouseholdScreener\_CRQ IF NAME[1] and SC-1b <>5 THEN: *(X.)* You're (NAME[1]) and you're (AGE[X]), and consider yourself to be  $(RACE_FILL)$ .  $[(F)/(M)]$ FOR NAME[X] > 1 DISPLAY: *(X.)* NAME[X] and (he/she) is (less than 1 year old/1 year old/(AGE[X]) years old), and considers (himself/herself) to be (RACE\_FILL).  $[(F)/(M)]$ IF NAME[X] <> EMPTY AND DORMRES[X]=1 AND USUALRES[X]=2, DISPLAY: I also have the following information about others who live here or are away at college: *(X.)* NAME[X] and (he/she) is a AGE[X] year old, and considers  $(himself/herself)$  to be  $(RACE$  FILL].  $[(F)/(M)]$ DISPLAYED FOR ALL: *[IF TABLETMODE=1 (LAPTOP) SHOW, "If there is incorrect information, step back to the roster screen, by pressing the [UP] arrow, and enter additional household information"/IF TABLETMODE=2 (TABLET) SHOW, "If there is an error in the information recorded, select number for who needs to be corrected below"] ASK if necessary:* What should be changed? *[IF TABLETMODE=1 (LAPTOP) SHOW, "ENTER [1] once all the information has been verified to be correct/IF TABLETMODE=2 (TABLET) SHOW, "If the roster information is correct, select the [Continue] button".]* UNDERLYING RANGE: 1 TO 1 UNDERLYING ATTRIBUTES: NODK, NORF, NOEMPTY **FLOW CHECK SC-10: CREATE AGEINELG: IF ALL AGEINDEX[X]=0, SET AGEINELG=1, ASK EXITAGE SC-14. ELSE SET AGEINELG=5, ELSE GO TO FLOW CHECK SC-11 ------------------------- TERMINATION SCRIPT** ------------------------------- **EXITAGE** SC-14. Thank you. In this study, we are only interviewing men and women between the ages of 15 and [TopAgeElig/49]. So, these are all the questions I have for you now. On behalf of the University of Michigan, the US Public Health Service, and the Department of Health and Human Services, I thank you for taking time to help with this survey. (My home office may be calling you to verify that I was at the correct address and spoke with a household member. For these reasons, may I have your telephone number?) *[IF TABLETMODE=1 (LAPTOP) SHOW, "ENTER [1] to exit interview"/ IF TABLETMODE=2 (TABLET) SHOW, "Please select [Complete Screener] to exit interview"].* UNDERLYING RANGE: 1 TO 1 UNDERLYING ATTRIBUTES: NODK, NORF, NOEMPTY **Go To ST\_sPhone ------------ EXIT APPLICATION {age ineligible} ------------------ ------------------------- TERMINATION SCRIPT** ------------------------------- **APPLICATION THRESHOLD** 

*NSFG HOUSEHOLD SCREENER CRQ FOR 2017-2019 OMB Number 0920-0314*

**FLOW CHECK SC-11: IF VERROSTER = 1 AND INFORMANT = RESPONSE, THEN PROGRAM BEGINS WITH THE IN HOUSEHOLD SELECTION PROTOCOL. THESE TWO VARIABLES ACT AS THE THRESHOLD FOR CREATING THE RANDOM NUMBER AND SELECTING THE RESPONDENT. FLOW CHECK SC-12: CREATE PROB[X]: IF ALL AGEINDEX[X] = 0 SET PROB[X] = 0 CREATE TABLE HHROS\_SORT: IMPORT ALL MEMBERS FROM THE HHRoster.HHPerson BLOCK WHO HAVE A VALUE OF PROB[X] > 0 AND COMPUTE THE FOLLOWING VARIABLES FOR THESE INDIVIDUALS HAVING THE BLOCK NOTION OF HHROS\_SORT.HHPerson[X].: IF PROB[X] <> 0 THEN IF SEXINDEX[X] = 1 THEN IF AGEINDEX[X] = 1 THEN IF RACEINDEX[X] = 1 THEN PROB[X] = MAA1519 ELSEIF RACEINDEX[X] = 2 THEN PROB[X] = MH1519 ELSE RACEINDEX[X] = 3 THEN PROB[X] = MW1519 ELSEIF AGEINDEX[X] = 2 THEN**  $RACEINDEX[X] = 1$  THEN  $PROB[X] = MAA2024$ **ELSEIF RACEINDEX[X] = 2 THEN PROB[X] = MH2024 ELSE RACEINDEX[X] = 3 THEN PROB[X] = MW2024 ELSEIF AGEINDEX[X] = 3 THEN IF RACEINDEX[X] = 1 THEN PROB[X] = MAA2544 ELSEIF RACEINDEX[X] = 2 THEN PROB[X] = MH2544**

**ELSE RACEINDEX[X] = 3 THEN PROB[X] = MW2544 ELSEIF AGEINDEX[X] = 4 THEN IF RACEINDEX[X] = 1 THEN PROB[X] = MAA4549 ELSEIF RACEINDEX[X] = 2 THEN PROB[X] = MH4549 ELSE RACEINDEX[X] = 3 THEN PROB[X] = MW4549 ELSE SEXINDEX[X] = 2 THEN IF AGEINDEX[X] = 1 THEN IF RACEINDEX[X] = 1 THEN PROB[X] = FAA1519 ELSEIF RACEINDEX[X] = 2 THEN PROB[X] = FH1519 ELSE RACEINDEX[X] = 3 THEN PROB[X] = FW1519 ELSEIF AGEINDEX[X] = 2 THEN IF RACEINDEX[X] = 1 THEN PROB[X] = FAA2024 ELSEIF RACEINDEX[X] = 2 THEN PROB[X] = FH2024 ELSE RACEINDEX[X] = 3 THEN PROB[X] = FW2024 ELSEIF AGEINDEX[X] = 3 THEN**  $RACEINDEX[X] = 1$  THEN  $PROB[X] = FAA2544$ **ELSEIF RACEINDEX[X] = 2 THEN PROB[X] = FH2544 ELSE RACEINDEX[X] = 3 THEN PROB[X] = FW2544 ELSEIF AGEINDEX[X] = 4 THEN IF RACEINDEX[X] = 1 THEN PROB[X] = FAA4549 ELSEIF RACEINDEX[X] = 2 THEN PROB[X] = FH4549 ELSE RACEINDEX[X] = 3 THEN PROB[X] = FW4549**

**CREATE MAXRESIDENT**: **NUMBER OF PEOPLE THAT NOW MAKE UP THE HHROS\_SORT.HHPerson[X]. TABLE.** 

**CREATE TOTPROB: TOTPROB=PROB[1] + PROB[2] + ... + PROB[MAXRESIDENT]**

**PERSPROB[X]=PROB[X]/TOTPROB**

```
CREATE CUMPROB[X]:
      CUMPROB[1]=PERSPROB[1]
      CUMPROB[2]=PERSPROB[1]+PERSPROB[2]
      CUMPROB[3]=PERSPROB[1]+PERSPROB[2]+PERSPROB[3]
      ...
```
**CUMPROB[MAXRESIDENT]= (**3**CUMPROB[1]...CUMPROB[MAXRESIDENT])**

### **CREATE RChoiceRandom:**

**RANDOM # B/T .000000000000000 AND .999999999999999**

**CUMPROB [X]** creates and stores the value that is used with the randomly generated number (RchoiceRandom) to select the respondent. I have illustrated how this variable is created, below in Figure 1. An additional note, if the HH member is ineligible the **CumProb[X]** is set to equal **CumProb[X-1]** and their **PersProb** is set to 0. This is done to force the program to skip or ignore these individuals in the section of the respondent and the last eligible **HHmember** is always set to have a value of 1 (as seen in Figure 2).

### **Figure 1**

# $CumProb[1] = \frac{PersProb[1]}{TotProb}$

 $X = 2$  to MaxResident  $\texttt{CumProb} \left[\textbf{X}\right] = \frac{\texttt{PersProb}\left[\textbf{X}\right]}{\texttt{TotProb}\ +\ \texttt{CumProb}\left[\textbf{X}\texttt{-}1\right]}$ 

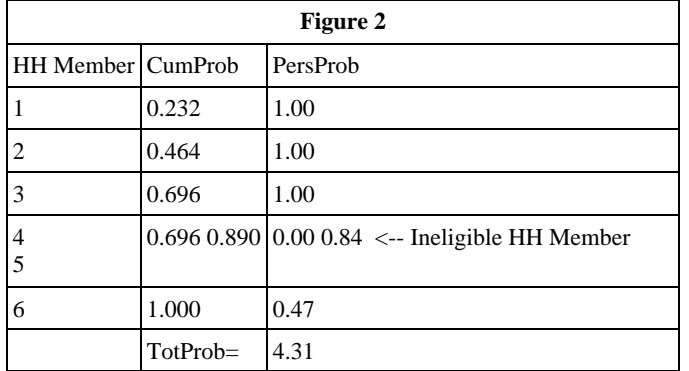

### **FLOW CHECK SC-13:**

### **CREATE SELECTED:**

STARTING WITH THE FIRST LINE, CHECK EACH CUMPROB AGAINST RChoiceRandom UNTIL **RChoiceRandom** IS LESS THAN OR EQUAL TO CUMPROB. DO THIS UNTIL THE CONDITION IS MET. WHEN **RChoiceRandom** IS LESS THAN OR EQUAL TO CUMPROB THEN THE LINE NUMBER SHOULD BE INSERTED INTO THE VARIABLE SELECTED.

```
SELECTED = 0
IF MAXRESIDENT = 1 AND ELIGIBLE[X] = 1 THEN 
SELECTED = ELIGIBLE[1] {ONLY ONE ELIGIBLE PERSON IN HOUSEHOLD}
ELSEIF MAXRESIDENT > 1 THEN 
   IF (RChoiceRandom#CUMPROB[X]) AND (CUMPROB[X] > 0) THEN
       SELECTED = ELIGIBLE[X]
```
*NSFG HOUSEHOLD SCREENER CRQ FOR 2017-2019 OMB Number 0920-0314* NSFG\_PUF2017-2019\_HouseholdScreener\_CRQ Page 13 of 17 {IF RChoiceRandom>CUMPROB[1] THEN CONTINUE TO NEXT CUMPROB[X] ... ... IF RChoiceRandom# CumProb[ResHHL[X]] & CumProb[ResHHL[X]]>0 THEN SELECTED= ResHHL[X] UNTIL A CUMPROB[ResHHL[X]] IS SELECTED AND CYCLED THROUGH ALL CUMPROB[X]} **ELSE SELECTED = 0** FLOW CHECK SC-14:<br>CREATE RNAME: **CREATE RNAME: RNAME = HHRoster.HHPerson.[SELECTED].NAME CREATE RSEX: RSEX = HHRoster.HHPerson.[SELECTED].SEX CREATE RSCRNINF: RSCRNINF = 1 IF SELECTED = INFORMANT AND ASK\_INFORMANT = 1, ELSE RSCRNINF = 5. INFORMANT** =**HHRoster.HHPerson.[INFORMANT].NAME FLOW CHECK SC-15: IF HHRoster.HHPerson[SELECTED].DORMRES=1 (YES), ASK EXITSCR1 SC-10. ELSE GOTO FLOW CHECK SC-16. EXITSCR1**<br>SC-10. Thank you for your time. (RNAME) has been selected to provide additional information for this study. Is (RNAME) currently away at school or college?  $Yes...............$ No......................5 UNDERLYING ATTRIBUTES: NODK, NORF **FLOW CHECK SC-16: CREATE RMinor RMinor = 1 WHEN ([HHRoster.HHPerson[SELECTED].AGE <= 17] OR [(HHRoster.HHPerson[SELECTED].AGE <= 18 AND (State=NEBRASKA OR ALABAMA)] OR [(HHRoster.HHPerson[Selected].AGE\_X <= 20) AND UPPERCASE(State) = 'MISSISSIPPI'] ELSE SET RMinor = 5 IF RMinor = 1 AND EXITSCR1 <> 1 ASK EXITSCR2 SC-11 ELSE GOTO ST\_sPhone EXITSCR2**<br>SC-11. IF RMINOR = 5 AND EXITSCR1 = EMPTY,  $ASK:$ Thank you for your time. (RNAME) has been selected to provide additional information for this study. May I speak to (RNAME) now? IF SELECTED R IS THE INFORMANT: Thank you for your time. You have been selected for the study. May we begin the interview now? IF RMINOR = 1 AND EXITSCR1 = EMPTY, ASK: Thank you for your time. (RNAME) has been selected to provide additional information for this study. May I speak to a parent or guardian of (RNAME) now?

*NSFG HOUSEHOLD SCREENER CRQ FOR 2017-2019 OMB Number 0920-0314*

> IF RMINOR = 5 AND EXITSCR1 = 5, ASK: May I speak to (RNAME) now? IF RMINOR = 1 AND EXITSCR1 = RESPONSE, ASK: May I speak to a parent or guardian of (RNAME) now? Yes...................1 No......................5

UNDERLYING ATTRIBUTES: NODK, NORF

### **ST\_sPhone**

#### **(Phone)**

*SurveyTrak Informant Contact Information:*

May I have a telephone number to contact (you/^InfName)?"

UNDERLYING ATTRIBUTES: NODK, NORF

### **LANG**

SC-13. *Interviewer Checkpoint:*

*Please code the likely interview language.*

English.................1 Spanish.................2 Unknown...............3 0ther.................4 UNDERLYING ATTRIBUTES: NODK, NORF

**FLOW CHECK SC-17b:** Create Constructed Variable STLANG for harmonizing response options in LANG to list seen in SurveyTrak:

 IF LANG = English THEN STLANG = English ELSEIF LANG = Spanish THEN STLANG = Spanish ELSEIF LANG = Other THEN STLANG = Other ELSEIF LANG = Unknown THEN STLANG = Unknown<br>FNDIF **ENDIF** 

IF Selected AGE X[X] <= 19 THEN THE FOLLOWING HELP SCREEN IS AVAILABLE in SCOBS 2  $SC-15$ :

For Teens, the following features increase the probability of being currently sexually active:

- Houses plus other types of buildings in segment (such as schools, stores, office buildings, etc.)
- Living in a multi-unit building (such as apartment buildings, duplexes, etc.)
- Older teen
- Male
- English-only segment
- House is easy to access (no physical impediments)

ELSE IF Selected AGE X[X] > 19 THEN THE FOLLOWING HELP SCREEN IS AVAILABLESCOBS 2  $SC-15$ :

For Adults, the following features increase the probability of being currently sexually active:

- Many housing units in segment
- Children living in home

*NSFG HOUSEHOLD SCREENER CRQ FOR 2017-2019 OMB Number 0920-0314*

- Female
- Other adults in housing unit
- Someone in unit younger than 45
- No Access Problems in segment
- Likely non-English interview

```
NSFG_PUF2017-2019_HouseholdScreener_CRQ
                                                                       Page 15 of 17
SCOBS_2
SC-15
 Interviewer Checkpoint (If TabletMode=1 (Laptop) show, "[F1]—Help"/EMPTY)
     Do you think the selected respondent is in an active sexual relationship 
     with an opposite-sex partner?
     Please press [F1] for a list of factors that tend to increase the 
      probability of the selected respondent being in an active sexual 
     relationship with an opposite-sex partner.
[HELP AVAILABLE]
           Yes.....................1
           No......................5 
           UNDERLYING ATTRIBUTES: NODK, NORF
SCOBS_3
SC-16
 Interviewer checkpoint:
      What is the probability of getting the main interview?
           High ...................... 1
           Medium .................... 2
           Low ....................... 3
           UNDERLYING ATTRIBUTES: NODK, NORF
SCCOMPLETE
SC-17
■Interviewer checkpoint:
     You have reached the end of the NSFG Screener
      [IF TABLETMODE=1 (LAPTOP) SHOW, "ENTER [1] to exit interview"/IF 
      TABLETMODE=2 (TABLET) SHOW, "Please select [Complete Screener] to exit 
      interview"]
           UNDERLYING RANGE = 1 TO 1
            UNDERLYING ATTRIBUTES: NODK, NORF, NOEMPTY
FLOW CHECK SC-18: 
     RE-SORT NAMES IN TABLE SO THAT THE R SELECTED IS AT THE TOP OF THE LIST WITH 
      THE FOLLOWING INFORMATION WITHIN EACH INDEX OF HHRos_Sort.HHPerson[INDEX#]: 
     NAME, SEX, AGE, HISP, RACE, AGEINDEX, SEXINDEX, AND RACEINDEX. THE RE-
      SORTING OF THIS INFORMATION ALLOWS FOR THE IN INFORMTION THAT IS READ INTO 
      SECTION A ROSTER TO LIST THE RESPONDENT AT THE TOP OF THE LIST.
     CREATE TABLE HHRos_Sort:
           HHRos_Sort.HHPerson[1] = HHRoster.HHPerson[SELECTED]
           HHRos_Sort.HHPerson[#+1] = HHRoster.HHPerson[I]
                  ... ...
           HHRos_Sort.HHPerson[15] = HHRoster.HHPerson[15]
```
*OMB Number 0920-0314* **FLOW CHECK SC-19 CREATE IWCOMPLETE & COMPLETE IF (SCComplete <> EMPTY AND SCComplete = 1) (ExitAge <> EMPTY AND EXITAGE = 1) THEN IWCOMPLETE := 1 COMPLETE := 1 ELSE IWCOMPLETE := EMPTY COMPLETE := EMPTY ENDIF CREATE VARIABLE TS\_ENDIW Time stamp for ending of iw – Used for back-up timings in the event something should go wrong with the adt files. CREATE VARIABLE IWENDDATE Interview end date – Used for back-up timings in the event something should go wrong with the adt files. CREATE VARIABLE IWTOTAL Time total of interview – Used for back-up timings in the event something should go wrong with the adt files. CONDITIONS FOR SPAWNING A MAIN LINE IN SURVEYTRAK: WHEN AN R IS "NOT" ELIGIBLE FOR AN INTERVIEW, WE SHOULD NOT SPAWN: IF AGEINELG < 2 AND (EXITAGE = 1 OR (IWComplete = 1 AND IWComplete <> empty)) AND action = "Blaise complete" WHEN AN R IS ELIGIBLE FOR AN INTERVIEW WE SHOULD SPAWN: IF (AGEINELG > 1) AND (LANG <> EMPTY OR (IWComplete = 1 AND IWComplete <> empty)) VARIABLES (ASKED OR DEFINED IN THIS SECTION) TO BE PASSED FORWARD DateOfInterview: DATE WHEN SCREENER BEGAN MM/DD/YYYY (FC SC-1) TimeOfInterview: TIME WHEN SCREENER BEGAN (FC SC-1) VERSIONDATE PRELOAD DATAMODEL VERSION DATE FOR THIS CASE (FC SC-1) VERSIONTIME PRELOAD DATAMODEL VERSION TIME FOR THIS CASE (FC SC-1) NSFG\_CURSECS TOTAL NUMBER OF SECONDS FOR THIS SESSION (FC SC-1) NSFG\_TOTSECS TOTAL NUMBER OF SECONDS FOR THIS CASE (FC SC-1) STATE 50 CHAR STRING State were interview was being conducted AGEINELG: VAR USED FOR EXITAGE (FC SC-10)** INFNAME **INFNAME=HHRoster.HHPerson[INFORMANT].NAME** (FROM FC SC-9)<br>MAXRESIDENT: NUMBER OF ELIGIBLE HH MEMBERS (FC SC-12) **MAXRESIDENT: NUMBER OF ELIGIBLE HH MEMBERS (FC SC-12) PERSPROB[X]: PERSONAL PROBABILITY FOR EACH PERSON IN HH (FC SC-12) CUMPROB[X]: CUMULATIVE PROBABILITY IN HH (FC SC-12)** RChoiceRandom: **RANDOM NUMBER CREATED FOR SELECTION (FC SC-12)**<br>SELECTED: USED TO RECORD LINE NUMBER OF SELECTED RESPOND USED TO RECORD LINE NUMBER OF SELECTED RESPONDENT (FC SC-13) **RNAME: HHRoster.HHPerson[SELECTED].NAME (FC SC-14) ADD\_NUM ADDRESS NUMBER (STRING LENGTH 20) STREET STREET NAME (STRING LENGTH 40) APT APARTMENT NUMBER (STRING LENGTH 30) CITY CITY (STRING LENGTH 30) ZIP ZIP CODE (STRING LENGTH 10 [9 + MASK]) RSEX: HHRoster.HHPerson[SELECTED].SEX (FC SC-14) RSCRNINF: IF SELECTED R=INFORMANT. (FC SC-14) NAME[X]: HHRos\_Sort.HHPerson.NAME[X] SEX[X]: HHRos\_Sort.HHPerson.SEX[X] AGE[X]: HHRos\_Sort.HHPerson.AGE[X] RACE[X]: HHRos\_Sort.HHPerson.RACE[X] HISP[X]: HHRos\_Sort.HHPerson.HISP[X]**

*NSFG HOUSEHOLD SCREENER CRQ FOR 2017-2019*

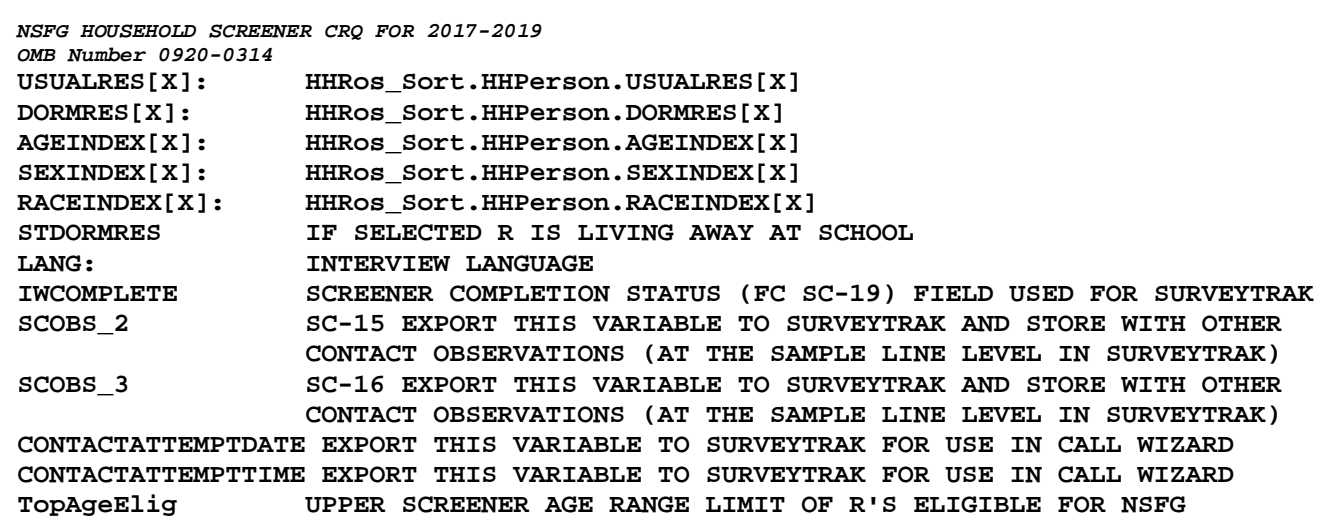